## **RÉSULTATS DE NOTRE CONSULTATION**

Avis exprimés par 1000 personnes consultées par Transparency France entre le 2 octobre et le 2 novembre 2014 via un questionnaire en ligne.

## PARMIS LES THÈMES SUIVANTS, QUELS SONT CEUX POUR LESQUELS UN ENGAGEMENT **CITOYEN VOUS PARAÎT PRIORITAIRE?**

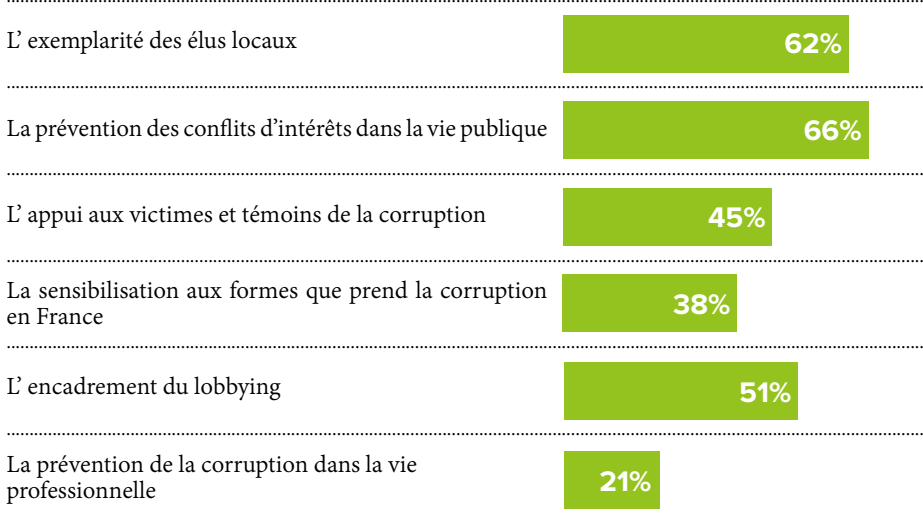

## PARMIS LES INITIATIVES SUIVANTES, QUELLES SONT CELLES QUI VOUS DONNERAIENT LE PLUS ENVIE DE VOUS ENGAGER ?

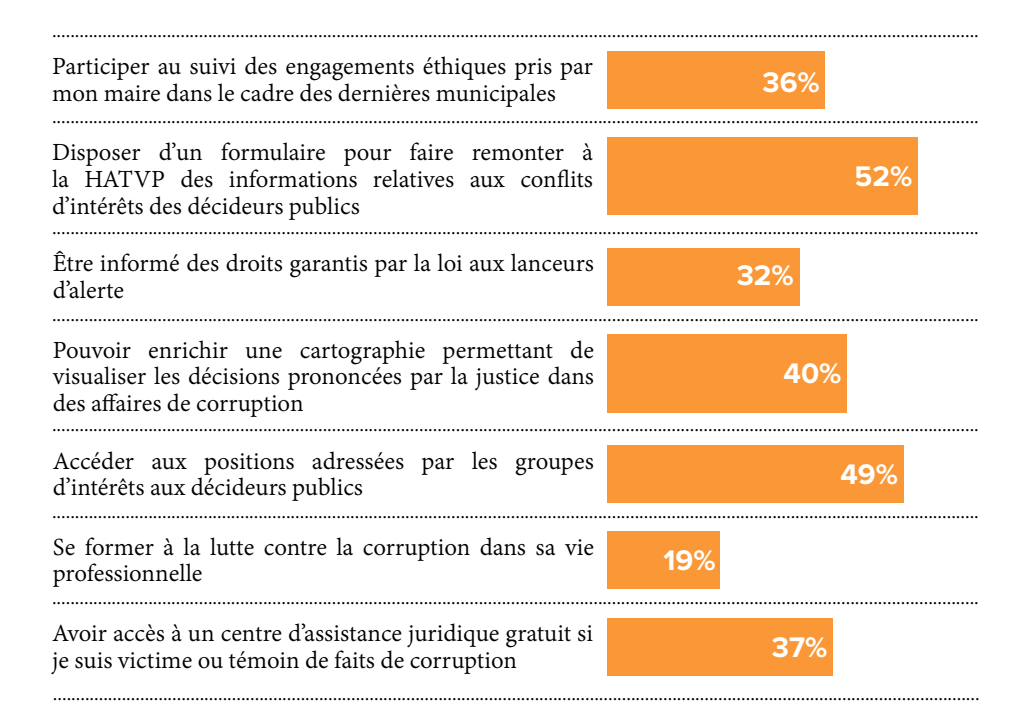